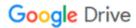

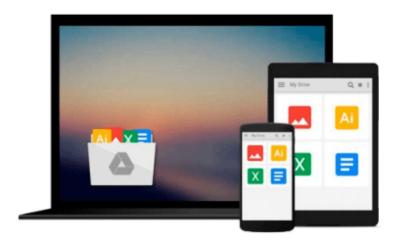

## The Internet for Macs for Dummies Quick Reference: Quick Reference

Dan Parks Sydow

Download now

Click here if your download doesn"t start automatically

# The Internet for Macs for Dummies Quick Reference: Quick Reference

Dan Parks Sydow

The Internet for Macs for Dummies Quick Reference: Quick Reference Dan Parks Sydow A quick-reference guide for Macintosh users new to the Internet. The book presents Net commands and step-by-step, plain English instructions. There is coverage of sending and receiving e-mails, and surfing on the Web.

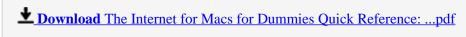

Read Online The Internet for Macs for Dummies Quick Referenc ...pdf

## Download and Read Free Online The Internet for Macs for Dummies Quick Reference: Quick Reference Dan Parks Sydow

#### From reader reviews:

#### **Norberto Brody:**

What do you ponder on book? It is just for students as they are still students or the idea for all people in the world, exactly what the best subject for that? Just simply you can be answered for that query above. Every person has diverse personality and hobby for each and every other. Don't to be pressured someone or something that they don't need do that. You must know how great and also important the book The Internet for Macs for Dummies Quick Reference: Quick Reference. All type of book is it possible to see on many sources. You can look for the internet solutions or other social media.

#### John Stanley:

What do you regarding book? It is not important along with you? Or just adding material when you want something to explain what the ones you have problem? How about your extra time? Or are you busy man? If you don't have spare time to try and do others business, it is give you a sense of feeling bored faster. And you have extra time? What did you do? All people has many questions above. They need to answer that question simply because just their can do this. It said that about reserve. Book is familiar in each person. Yes, it is appropriate. Because start from on pre-school until university need this kind of The Internet for Macs for Dummies Quick Reference: Quick Reference to read.

#### **Charles Bryce:**

Nowadays reading books be a little more than want or need but also get a life style. This reading practice give you lot of advantages. Associate programs you got of course the knowledge your information inside the book in which improve your knowledge and information. The information you get based on what kind of reserve you read, if you want have more knowledge just go with education and learning books but if you want feel happy read one having theme for entertaining for example comic or novel. Often the The Internet for Macs for Dummies Quick Reference: Quick Reference is kind of e-book which is giving the reader capricious experience.

#### **Terry Myers:**

Are you kind of hectic person, only have 10 or even 15 minute in your time to upgrading your mind expertise or thinking skill possibly analytical thinking? Then you are experiencing problem with the book as compared to can satisfy your limited time to read it because this all time you only find reserve that need more time to be examine. The Internet for Macs for Dummies Quick Reference: Quick Reference can be your answer as it can be read by a person who have those short free time problems.

Download and Read Online The Internet for Macs for Dummies Quick Reference: Quick Reference Dan Parks Sydow #QNTSU486OPJ

### Read The Internet for Macs for Dummies Quick Reference: Quick Reference by Dan Parks Sydow for online ebook

The Internet for Macs for Dummies Quick Reference: Quick Reference by Dan Parks Sydow Free PDF d0wnl0ad, audio books, books to read, good books to read, cheap books, good books, online books, books online, book reviews epub, read books online, books to read online, online library, greatbooks to read, PDF best books to read, top books to read The Internet for Macs for Dummies Quick Reference: Quick Reference by Dan Parks Sydow books to read online.

#### Online The Internet for Macs for Dummies Quick Reference: Quick Reference by Dan Parks Sydow ebook PDF download

The Internet for Macs for Dummies Quick Reference: Quick Reference by Dan Parks Sydow Doc

The Internet for Macs for Dummies Quick Reference: Quick Reference by Dan Parks Sydow Mobipocket

The Internet for Macs for Dummies Quick Reference: Quick Reference by Dan Parks Sydow EPub